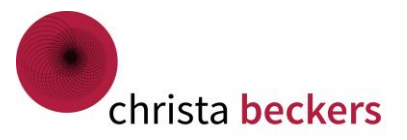

Workbook zum Online-Seminar – Teil 2

Entspannt arbeiten bei klarer Struktur Zeitmanagement und Arbeitsorganisation effektiv, effizient und pragmatisch optimieren

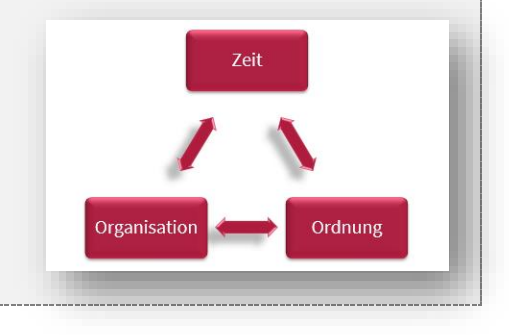

# Ordnung ist für alle gleich…. ?

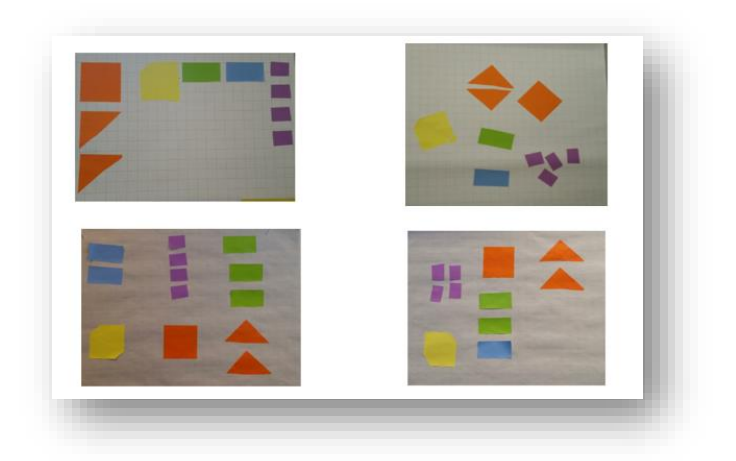

Ordnung =

Platz zuweisen

Wegwerfen schafft Raum

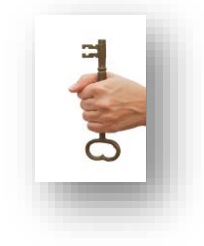

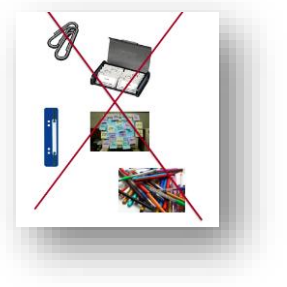

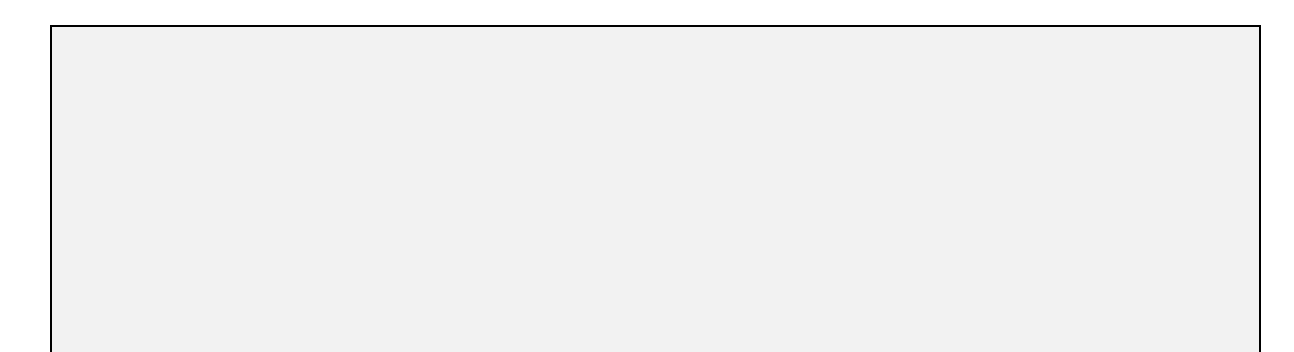

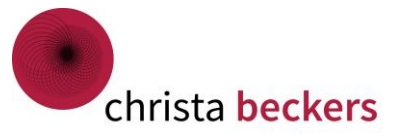

# Am Arbeitsplatz

#### Für optimale Bedingungen sorgen

- **■** Lichteinfall
- Geräusche
- Klima
- Tischhöhe verstellbar
- Bürostuhl passend
- Monitorhöhe Augenhöhe
- Fußstütze
- Laptop erhöhen
- externe Tastatur und Maus nutzen
- Bürokleidung hilft beim "Umschalten"

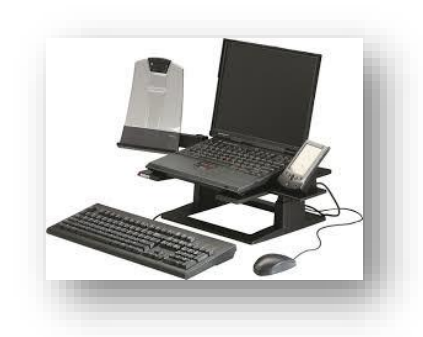

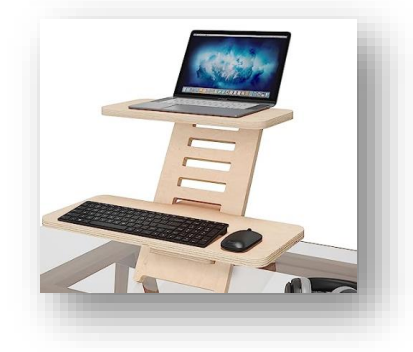

Beantworten Sie diese Frage für sich: Ist es für meine Gesundheit förderlich, wie ich mich eingerichtet habe? Kann ich so wirklich produktiv arbeiten?

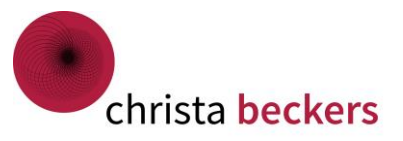

# Ablage

Es ist nie genügend Zeit vorhanden, um etwas abzulegen, aber immer Zeit vorhanden, um danach zu suchen.

- Ablageform nach Bearbeitungsstand wählen
- Ablage verschlanken: Suchen schlägt Struktur
- **■** Suchen im PC:
- Im Explorer Vorschaufenster aktivieren
- Windows-Suche nutzen
- Nicht am Desktop abspeichern
- Ordnername: @Zwischenablage oder @In Arbeit

#### Meine Notizen dazu:

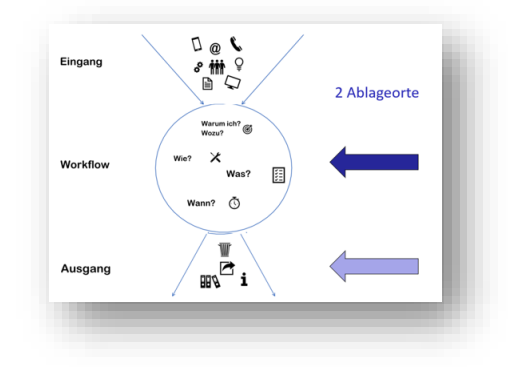

#### Ablagestruktur überarbeiten

- 1. Ist-Aufnahme
	- a. Wie viele Ordner / Dateien gibt es und wo? Was davon kann ins Archiv?
	- b. Wegwerfen Löschen?
- 2. Standorte / Laufwerke überprüfen
- 3. Ablagenamen sammeln in Mindmap
- 4. Namen neu sortieren Überbegriffe finden
- 5. Struktur neu anlegen beschriften
- 6. Alte Dateien in Ordner Z-Archiv schieben

Erarbeiten Sie eine neue Ablagestruktur nur mit einem kleinen Team.

#### Video dazu unter:

<https://christabeckers.de/ablagekonzept-ueberarbeiten-2/>

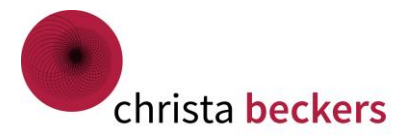

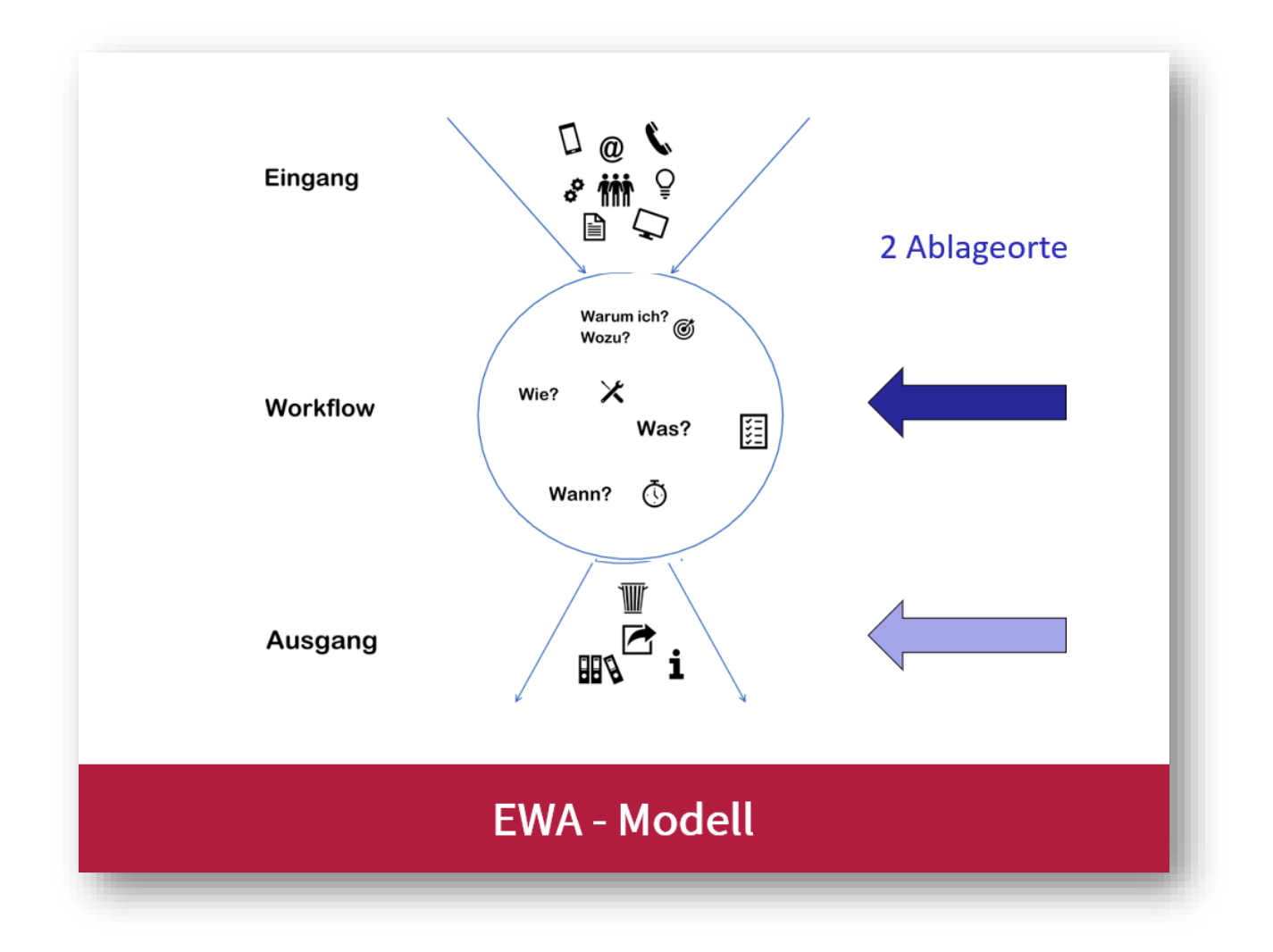

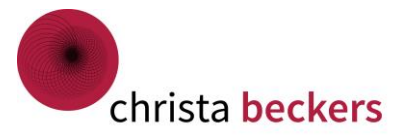

# Unser Gehirn entlasten

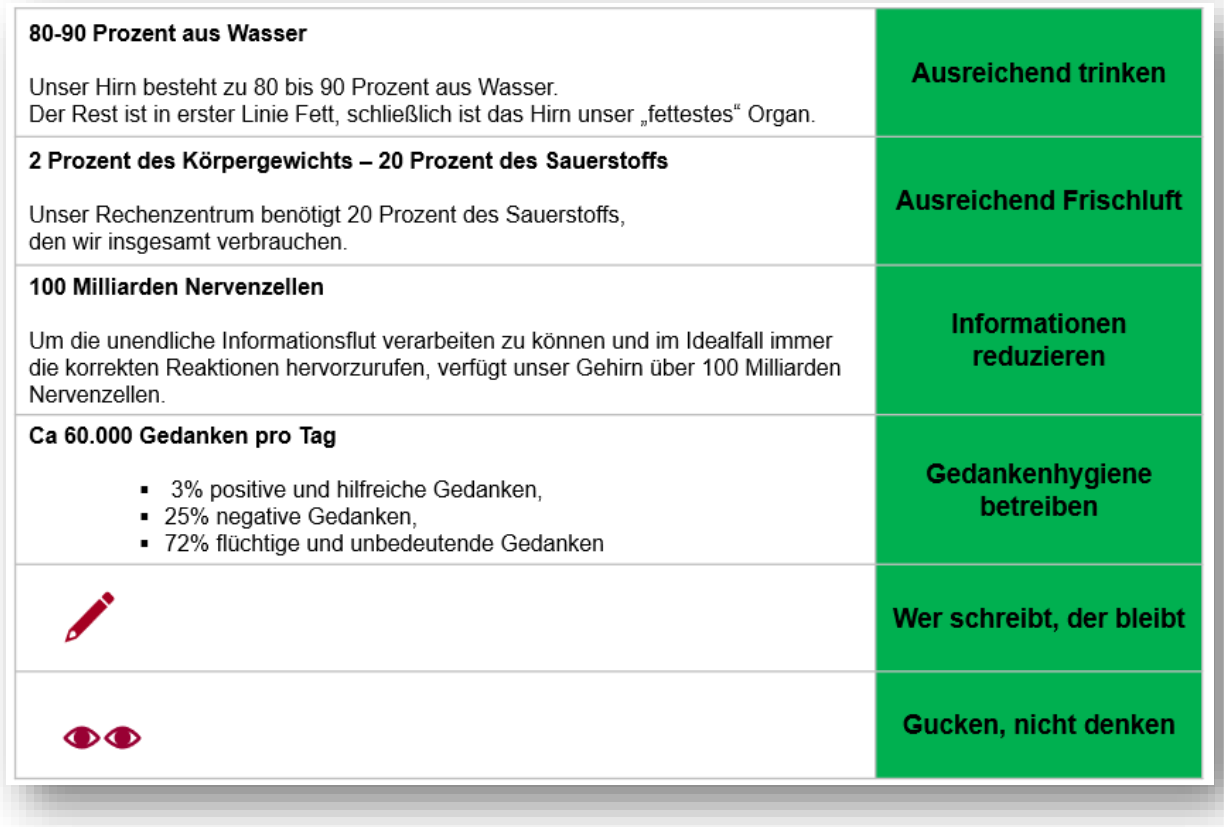

#### Prinzip der Schriftlichkeit

Afugrnud enier Sduite an enier Elingshcen Unvirestiät ist es eagl, in wlehcer Rienhnelfoge die Bcuhtsbaen in eniem Wrot sethen, das enizg wcihitge dbaei ist, dsas der estre und lzete Bcuhtsbae am rcihgiten Paltz snid. Der Rset knan ttolaer Bölsdinn sien, und du knasnt es torztedm onhe Porbelme lseen. Das ghet dseahlb, wiel wir nchit Bcuhtsbae für Bcuhtsbae enizlen lseen, snodren Wröetr als Gnaezs.

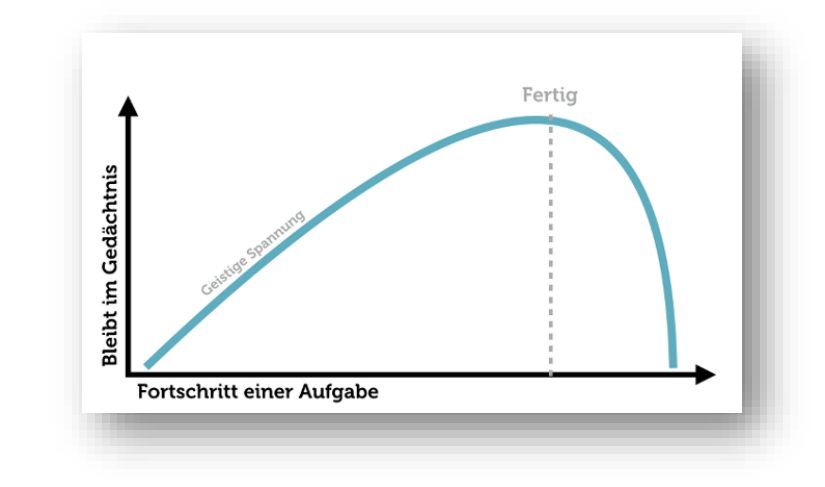

#### Open Loops – Zeigarnik-Effekt

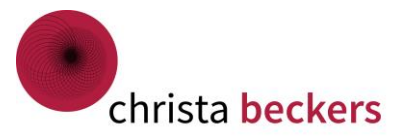

# Eingangsbuch - unentbehrlich

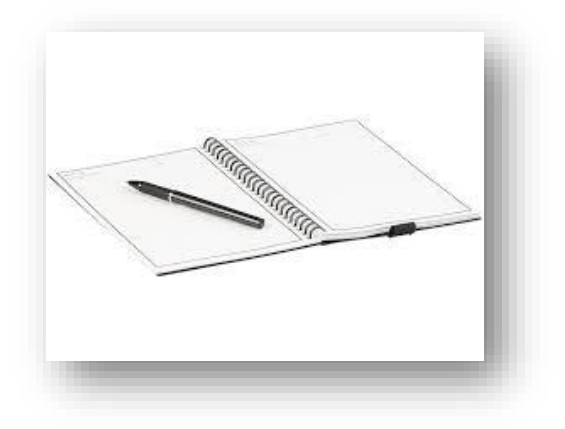

# Unterschiedliche Aufgabenarten

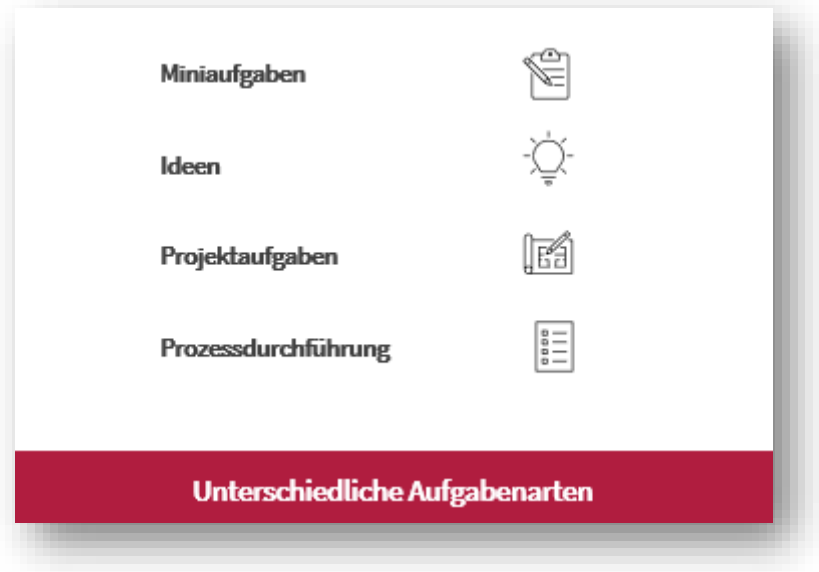

Beantworten Sie diese Frage für sich: Arbeite ich mehr in Projekten oder in Prozessen?

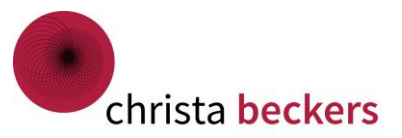

# Aufgabenübersicht

#### Tipp:

Prüfen Sie, an wie vielen Stellen Sie Aufgaben verwalten und reduzieren Sie:

- Wiedervorlagemappe
- Outlook-Kalender
- D Papier-Kalender
- Mappei-System
- □ Papierstapel auf dem Schreibtisch
- □ Ablagekorb auf dem Schreibtisch
- □ Schublade im Rollcontainer
- □ Outlook-Aufgaben
- □ Outlook-Nachverfolgung von E-Mails
- Anderes Digitales Aufgabensystem
- □ To-Do-Blatt
- □ Notizbuch

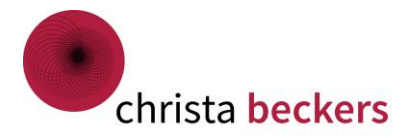

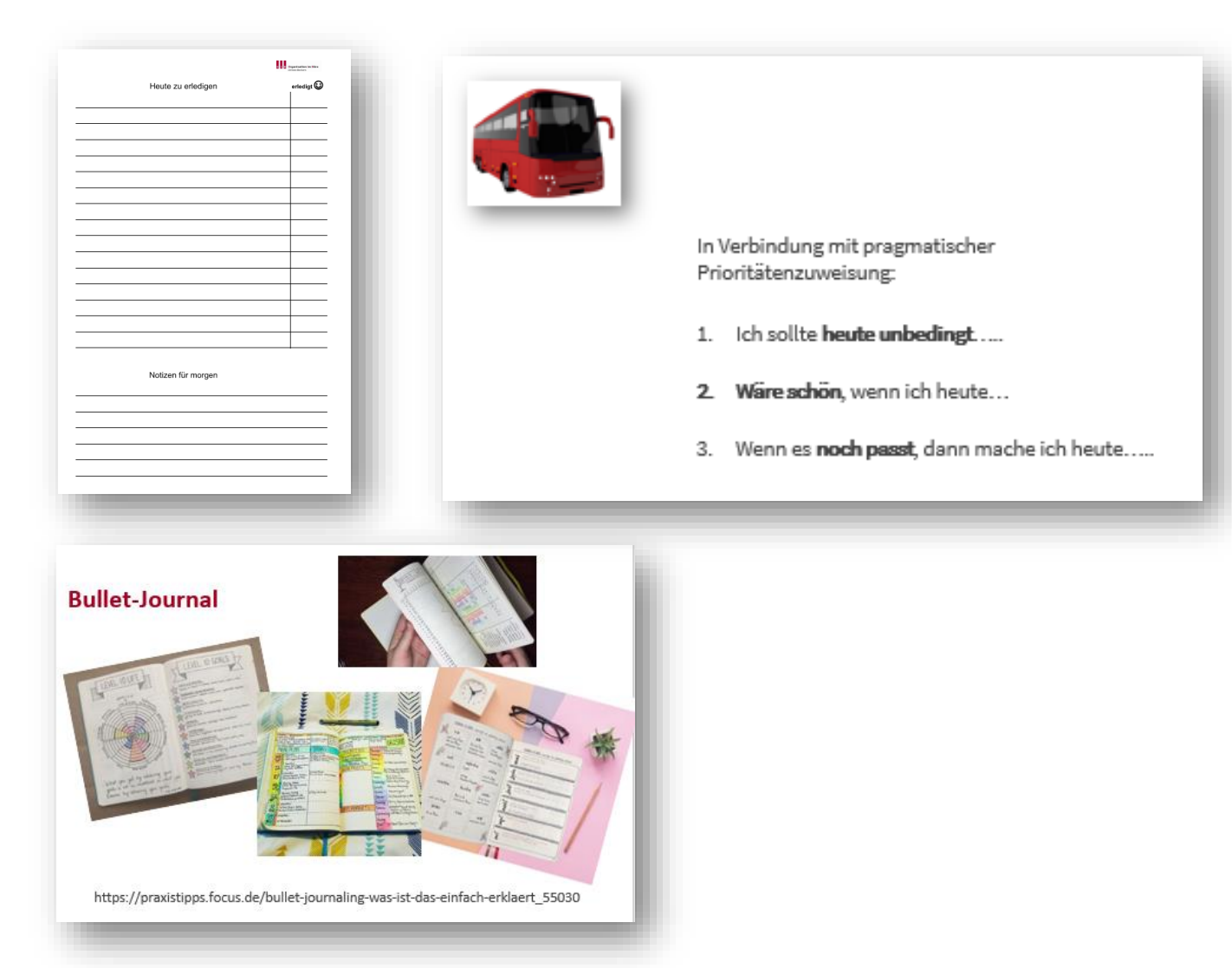

# To-Do-Liste - pragmatisch

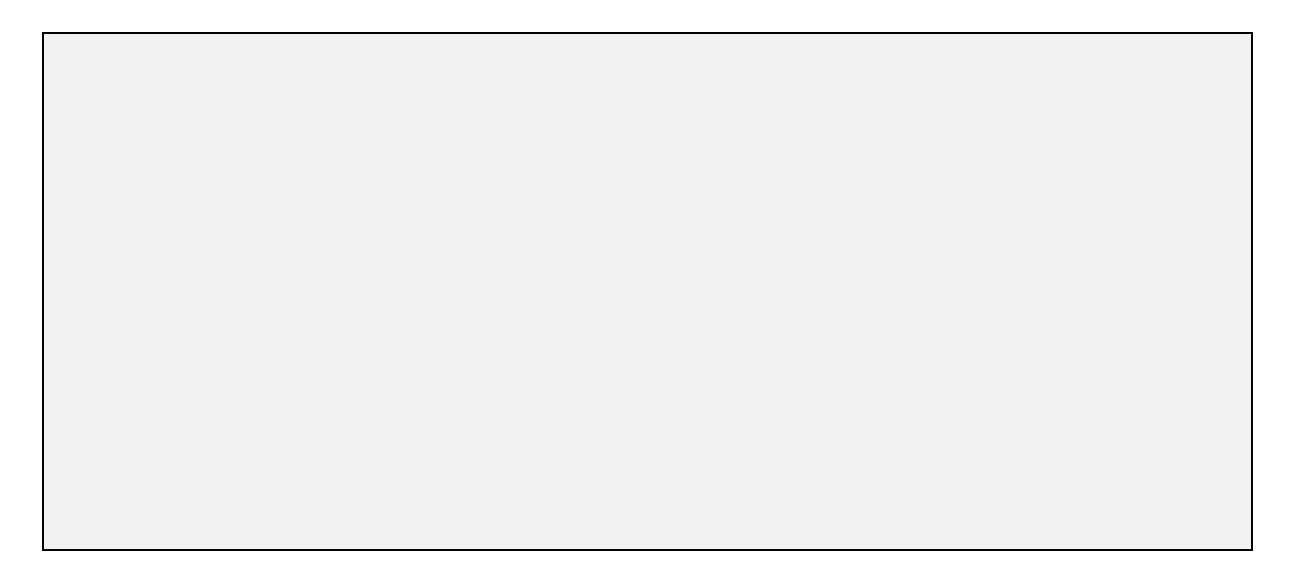

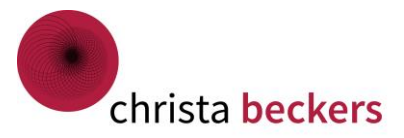

# Übersicht für Projekte: Mindmap

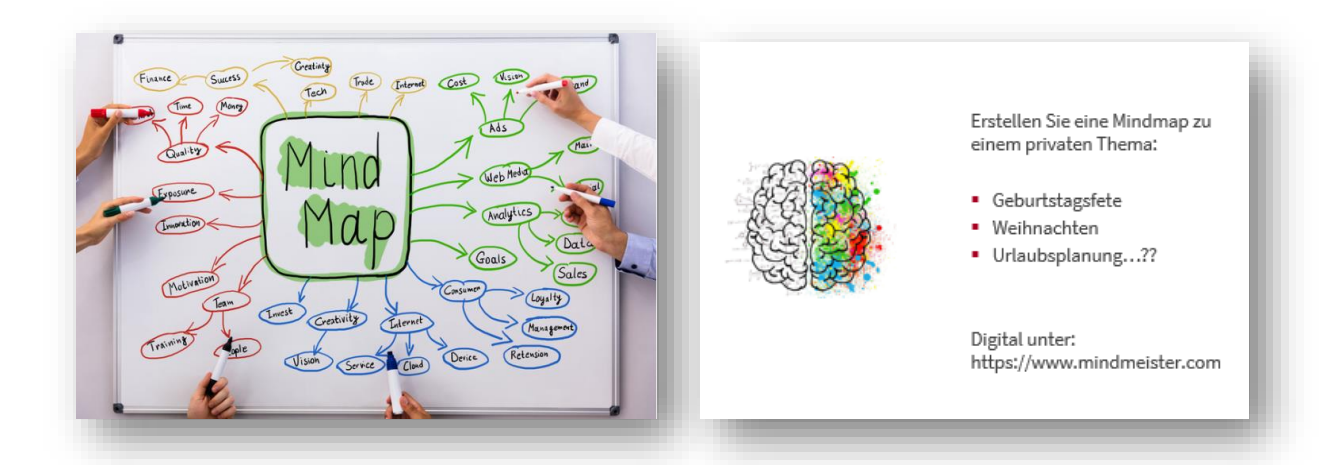

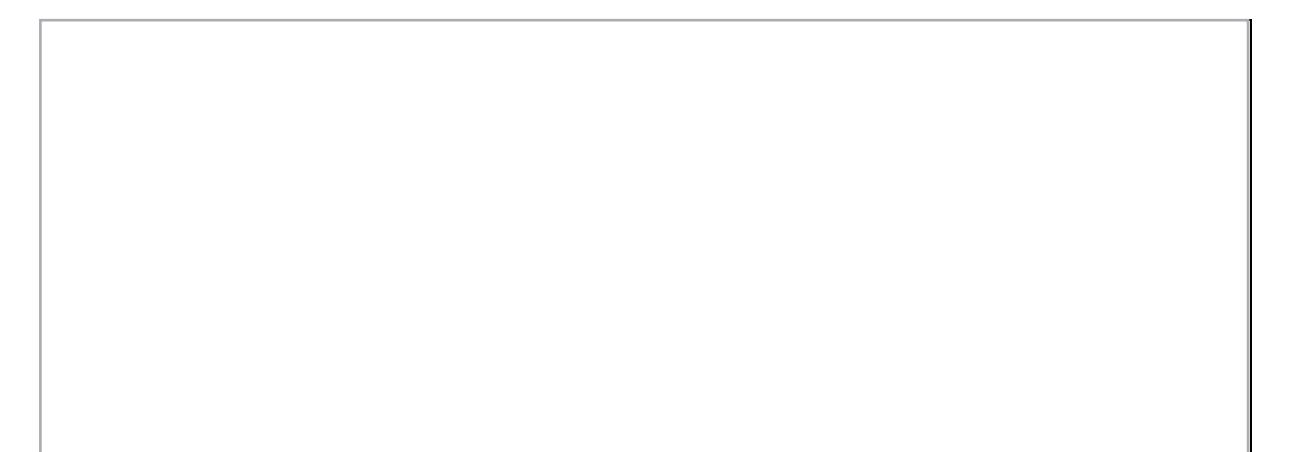

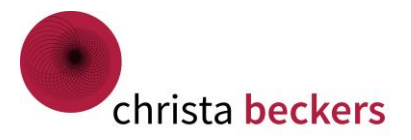

Ð

Personal Kanban Board

 $\boxtimes$ 

# Übersicht für Projekte und Prozesse - Personal Kanban Board

Zwei Regeln:

- Sammle alle Aufgaben Projekte
- Beschränke dich auf das Wesentliche

Tipp:

Werden Sie kreativ…

- Flip-Chart
- Zeichenblock-Papier
- Türe
- Schrankwand
- Bürowand
- A-4 Blätter

Auch als Übersicht für Hausarbeiten oder Familienaufgaben sehr hilfreich

Digitale Kanbanboards: Trello.com Meistertask.de (DSGVO beachten)

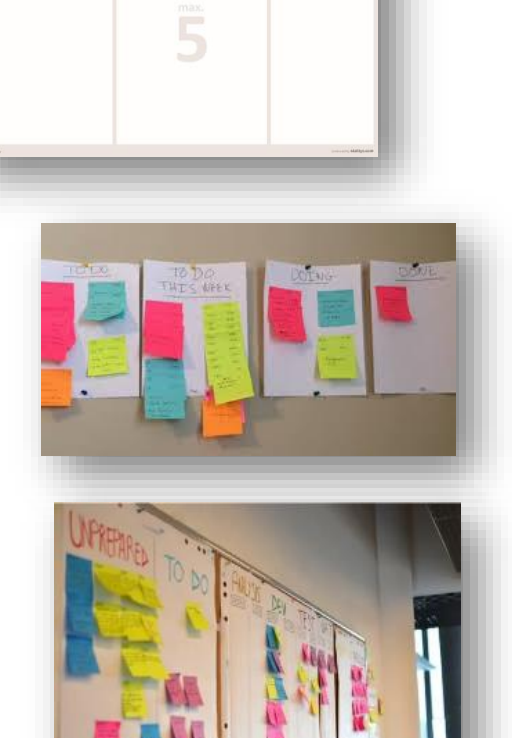

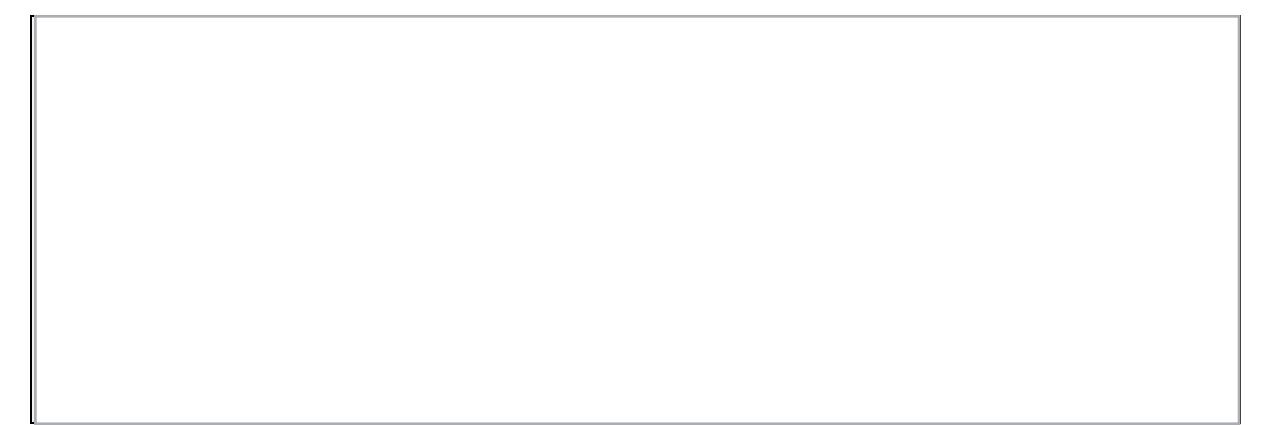

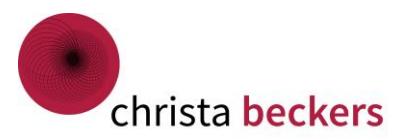

# Aufgabenüberblick online – Nutzen was da ist.

### Outlook – Aufgabenformular

Video dazu: https://youtu.be/ynxx\_NFxDSg

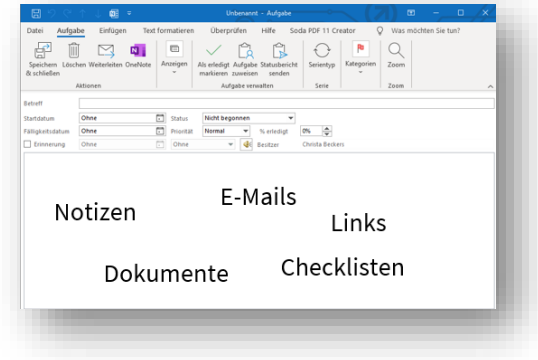

#### OneNote – digitale Notizbuch von Microsoft

Kontextbezogene Ablage

Video dazu: <https://youtu.be/neCXDtVIDFc>

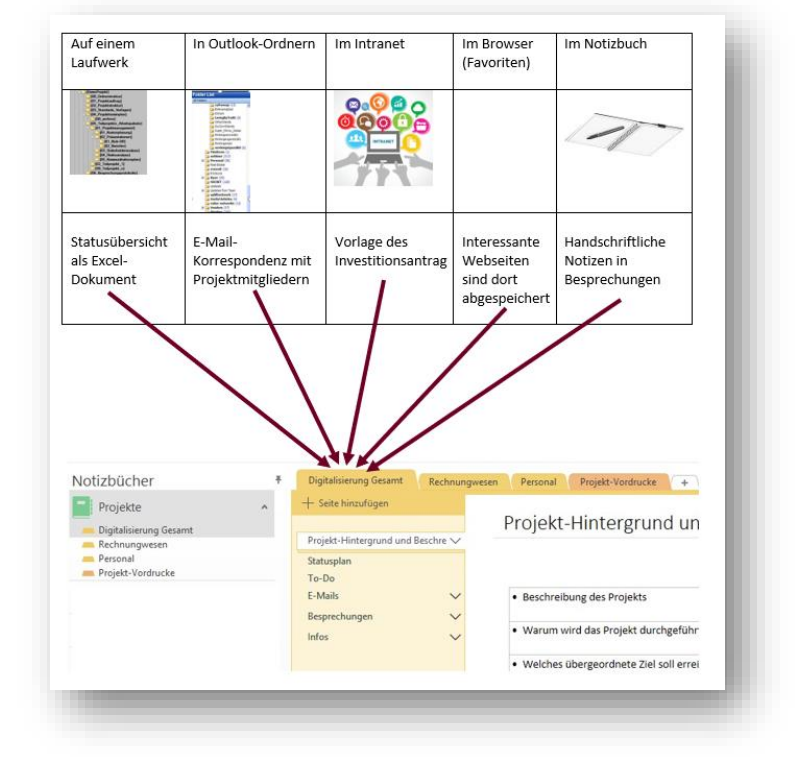

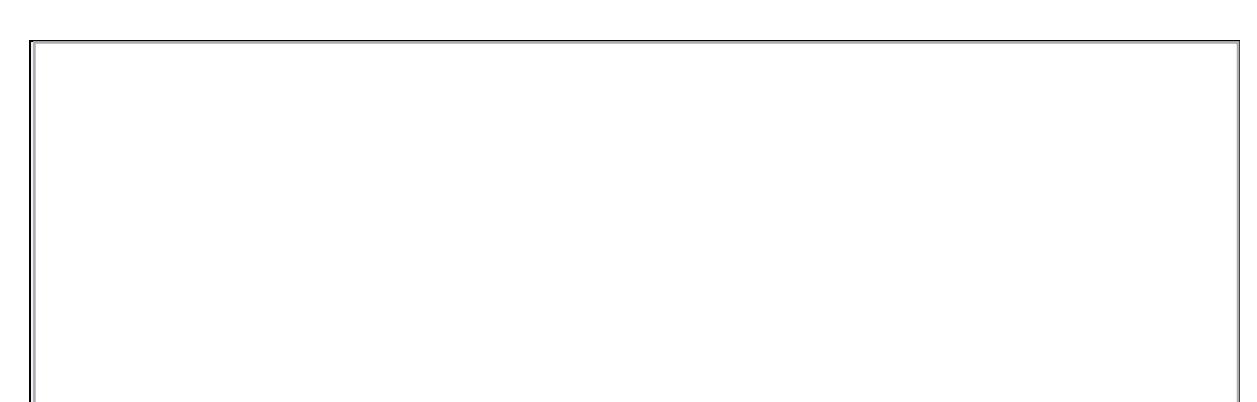

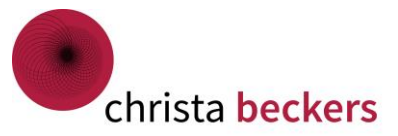

Wer lobt Sie im Arbeitsleben?

# $M$ eine **HU-LISTE**

DATUM

# WAS ICH HEUTE GESCHAFFT HABE

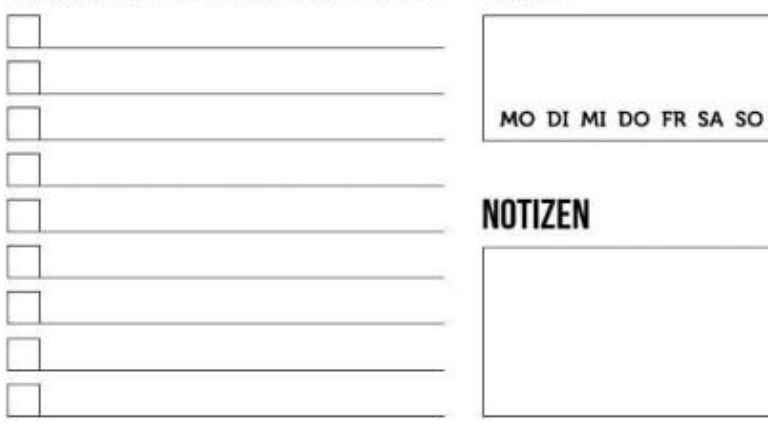

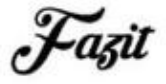

# ANALYSIERE UND BEWERTE DEINEN TAG

Wieviele Aufgaben konnest du heute beenden?

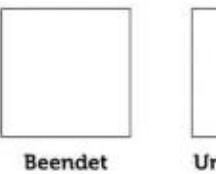

Essen

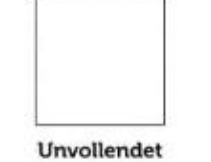

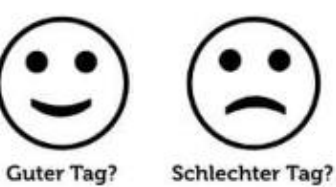

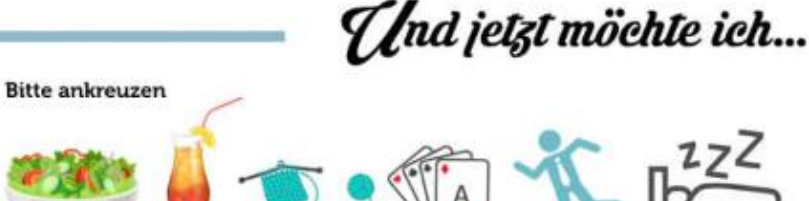

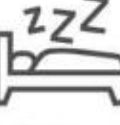

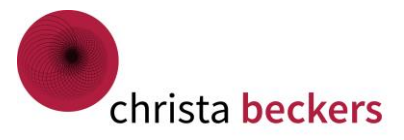

# Ordnung im E-Mail-Postfach

- Desktop-Benachrichtigung ausschalten
- E-Mails aktiv abrufen 2 – 4 x pro Tag 30 min offline arbeiten
- Passende Struktur wählen
- Regeln einsetzen für "unwichtige Mails"
- Arbeitsordner einrichten @in Arbeit @Chef/in @Projekt xy
- Suche in Outlook nutzen

Video dazu: <https://youtu.be/AZBvbDQ0YHA>

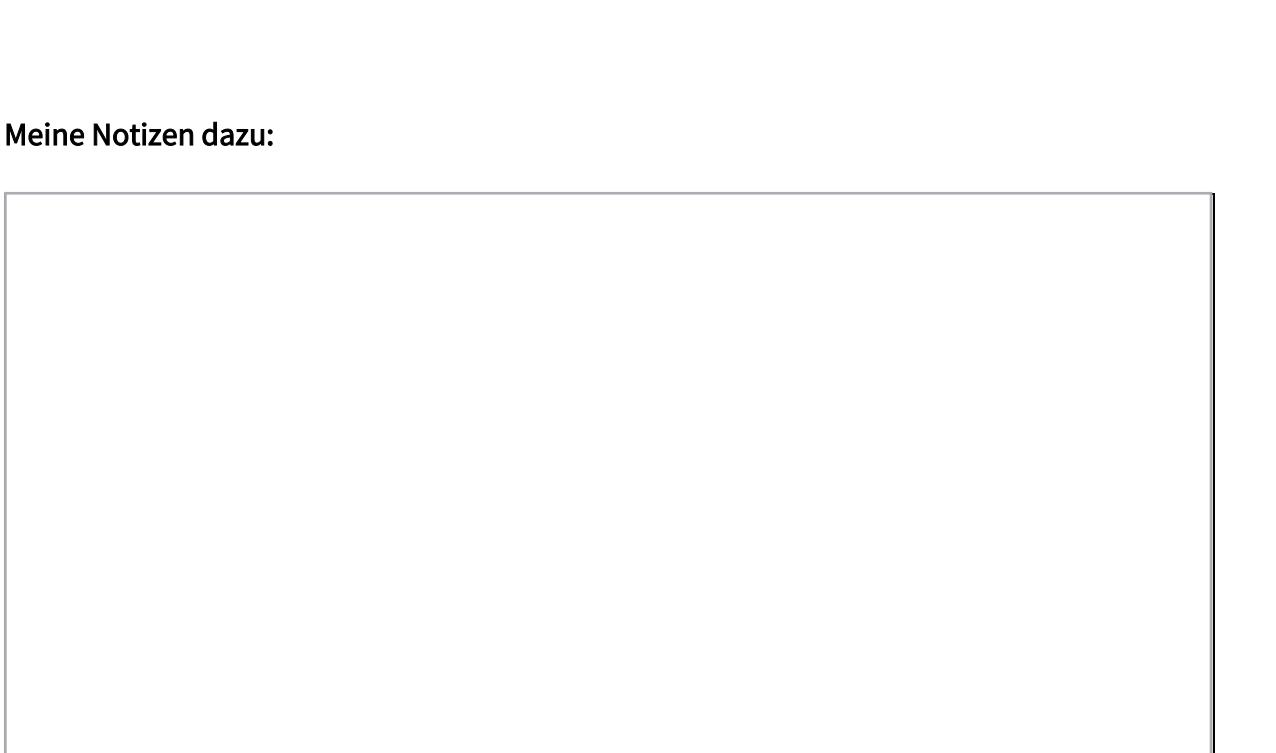

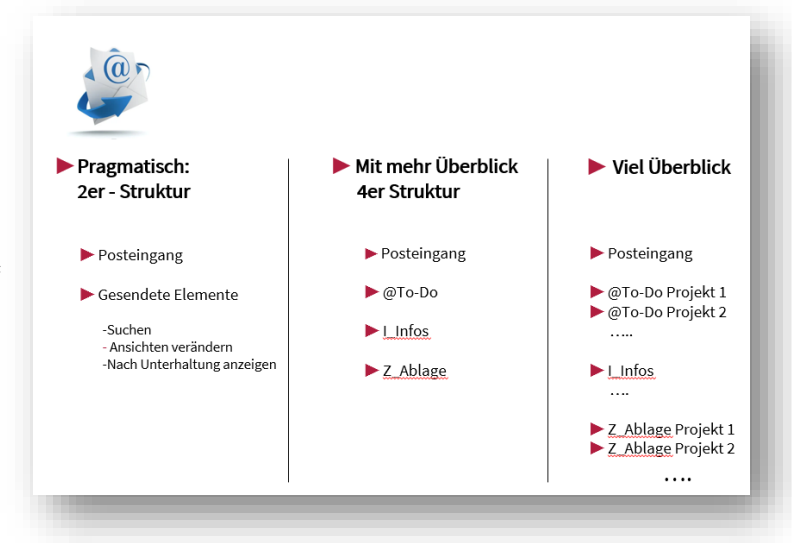

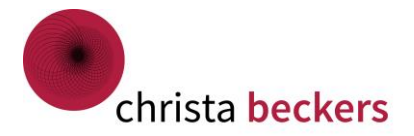

# Veränderungen

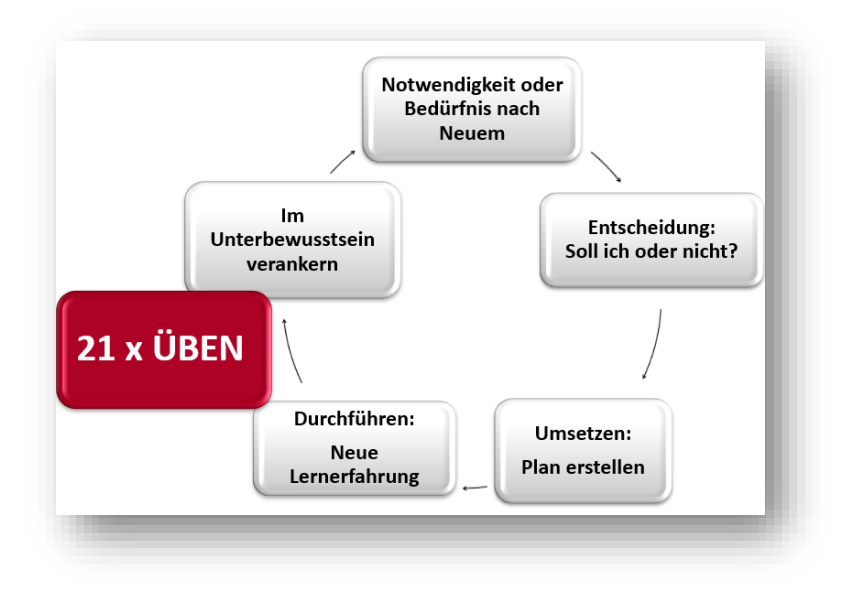

Geben Sie sich mindestens 3 Wochen Zeit für die Gewöhnung an die neue Situation.

Machen Sie alle 3 Wochen einen Termin, um Ihre Organisation zu prüfen, bis Sie zufrieden sind mit Ihren Strukturen.

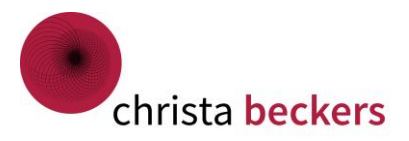

# Checkliste: Tipps für Ihre Ordnungsstrukturen

- □ Ordnung heißt Platz zuweisen
- Ablage: Suchen schlägt Struktur
- Ablagekonzept neu erarbeiten
- Prinzip der Schriftlichkeit Eingangsbuch
- □ To-Do-Liste
- □ Mindmap / Personal-Kanban-Methode
- Juhu-Liste
- □ Ordnung im Postfach
- Outlook-Aufgabenbereich
- OneNote-Notizbuch
- Veränderungen brauchen Wiederholung

#### Bleiben Sie dran, es lohnt sich! Viel Spaß bei der Umsetzung,

Ihre Christa Beckers

christa beckers Oberbauer 11 49545 Tecklenburg

Telefon 05482 4019-162 Mobil: 0179 299 09 88

mail@christabeckers.de www.christabeckers.de